# **SWISSLO**

# Regole del gioco biglietto online «SMILE»

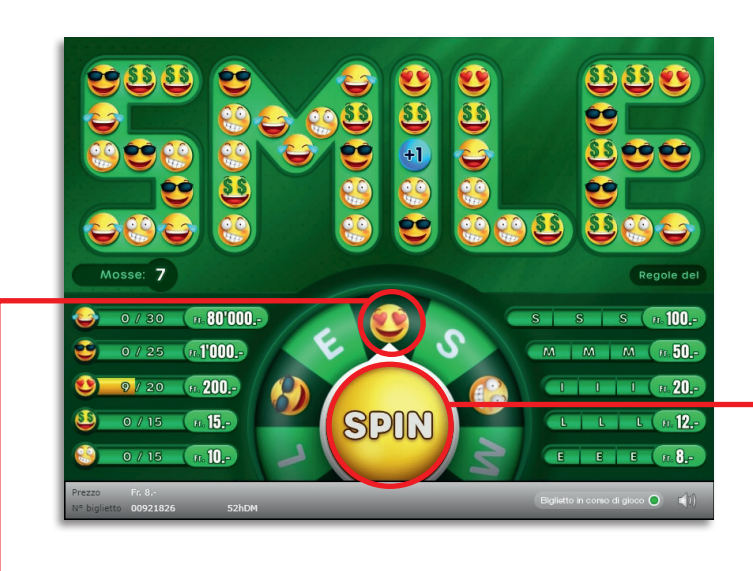

Esempio: La vincita è di Fr. 22.–

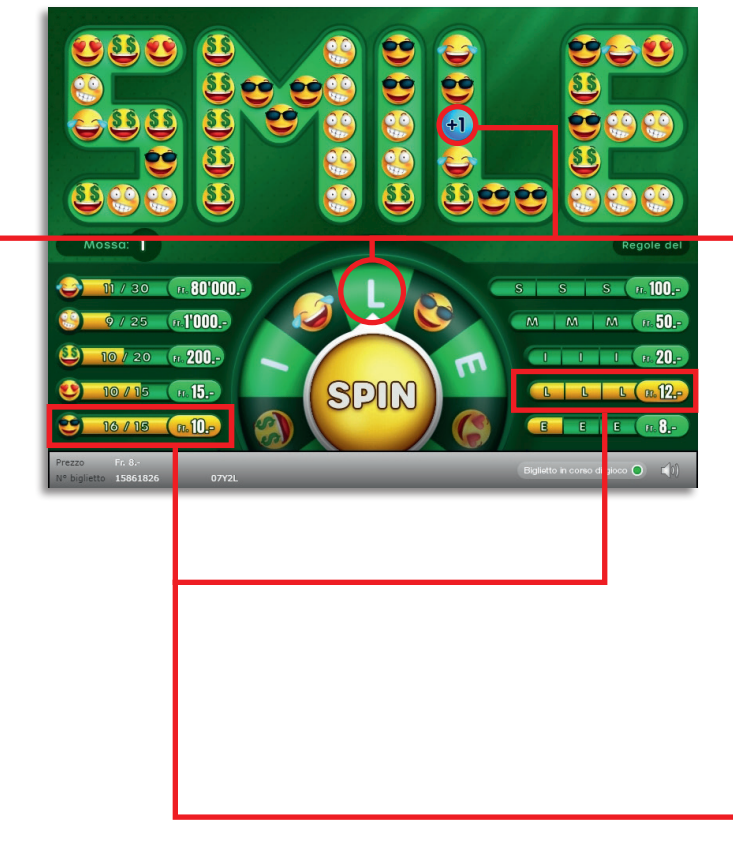

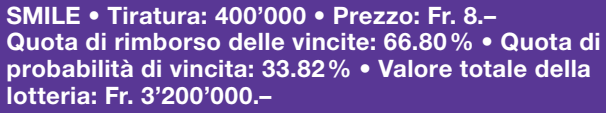

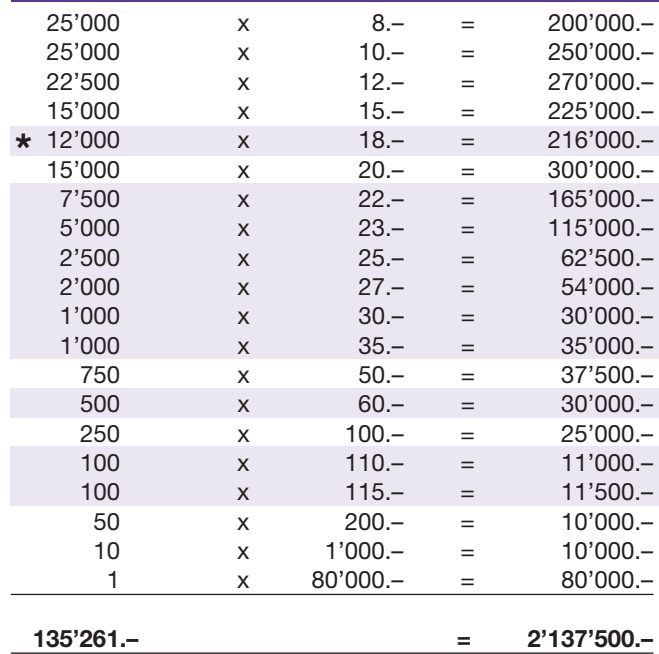

\* In queste classi di vincita sono possibili anche combinazioni: ad es. Fr. 8.– + Fr. 10.– = Fr. 18.–

#### Regole di gioco

- 1. Per avviare la partita, cliccare sul pulsante «SPIN».
- 2. Se in una mossa di gioco viene estratto uno smile, tutti gli smile dello stesso tipo saranno rimossi dalla parola «SMILE» e il loro numero sarà accreditato all'importo vincente corrispondente. I campi della parola «SMILE» rimasti vuoti saranno sostituiti con nuovi smile.
- 3. Se in una lettera estratta si trova il simbolo «+1», si vince una mossa di gioco supplementare.
- 4. Chi, nel corso della partita, riuscirà a raccogliere un numero prestabilito di smile dello stesso tipo, vincerà il relativo importo.
- l 5. Se nel corso della partita la stessa lettera venisse estratta per tre volte, si vincerà l'importo corrispondente.
- l 6. La partita termina quando le mosse di gioco sono azzerate.

Possibilità di vincite plurime.

## Come si gioca

Per poter giocare al biglietto online «SMILE» è necessario essere registrati sulla Piattaforma di Gioco Internet (PGI) di Swisslos, conformemente all'art. 3 dei «Prodotti dei biglietti online «Clix»: condizioni generali di partecipazione».

Se si è già registrati sulla PGI è possibile acquistare un biglietto online «SMILE», cliccando sul tasto della finestra di istruzioni Acquistalo adesso . L'importo dell'acquisto sarà addebitato direttamente sull'account di gioco, mentre le vincite saranno accreditate conformemente all'art. 30 e segg. delle «Condizioni per la partecipazione online». È inoltre possibile giocare, in modo gratuito e senza preavviso, alla versione demo del biglietto online, che presenta un piano delle vincite esattamente identico a quello del biglietto vero e proprio. Per la versione demo cliccare sul tasto Prova gratis il biglietto . Le vincite realizzate con la versione demo non possono essere pagate.

Cliccando sul simbolo  $\bigtimes \Box$ ) è possibile attivare o disattivare gli effetti sonori del biglietto.

### Ulteriori disposizioni

Il biglietto online «SMILE» è inoltre soggetto alle disposizioni del presente regolamento di gioco, dei «Prodotti dei biglietti online «Clix»: condizioni generali di partecipazione», nonché delle «Condizioni per la partecipazione online».

In caso di contraddizioni, prevalgono le seguenti disposizioni.

Cliccando sul campo Acquistalo adesso , sul tasto del biglietto online «SMILE» compare una finestra con il biglietto online «SMILE» e le relative istruzioni di gioco. L'importo dell'acquisto viene automaticamente detratto dall'account di gioco del partecipante.

Il partecipante è al corrente che il biglietto online «SMILE», assegnato secondo il principio di casualità, è stato preventivamente generato dal sistema di gioco interattivo. Questo significa che già prima del momento della vendita ogni biglietto online è codificato con un numero preciso e che i biglietti vincenti vengono preventivamente determinati nel corso di un'estrazione effettuata tramite il sistema di gioco interattivo. Il numero del biglietto é visualizzato sulla finestra in basso del biglietto online; il numero del biglietto è l'unica fonte d'informazione sul risultato della lotteria.

Ne consegue che, con l'acquisto di un biglietto online «SMILE», il giocatore partecipa a un gioco in denaro, il cui esito non potrà essere determinato né dalla sua abilità, né da una sua decisione, né tanto meno dall'animazione grafica.